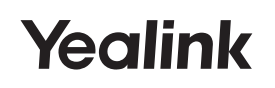

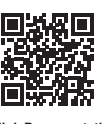

#### **Yealink Documentation** support.yealink.com

# **USB Video Conferencing Endpoint UVC34**

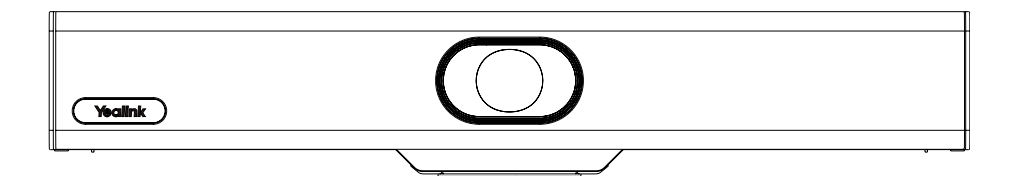

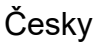

Krátký instalační návod

## **Osah balení**

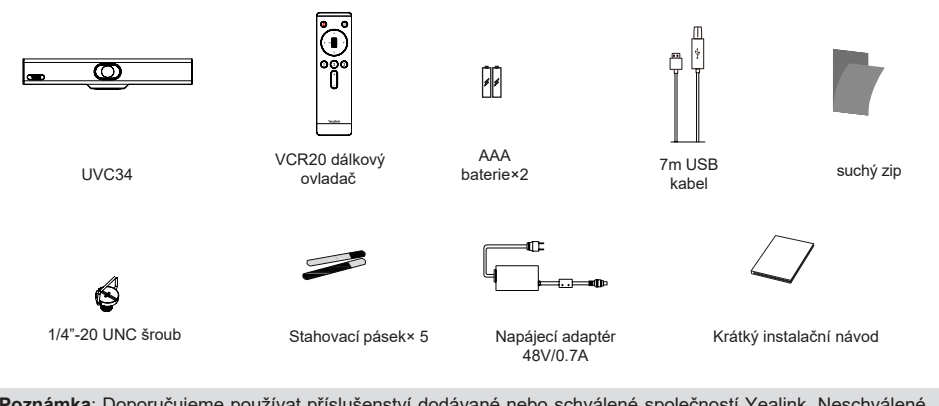

Poznámka: Doporučujeme používat příslušenství dodávané nebo schválené společností Yealink. Neschválené příslušenství třetích stran může mít za následek snížení výkonu.

# UVC34 instalace

### · Položení na rovný povrch

UVC34 můžete umístit na konferenční stolek.

**žPokud je tloušťka televizoru mezi 5 až 60 mm, zvolte následující způsob instalace. u Pokud je tloušťka televizoru mezi 5 až 60 mm, zvolte následující způsob instalace.**

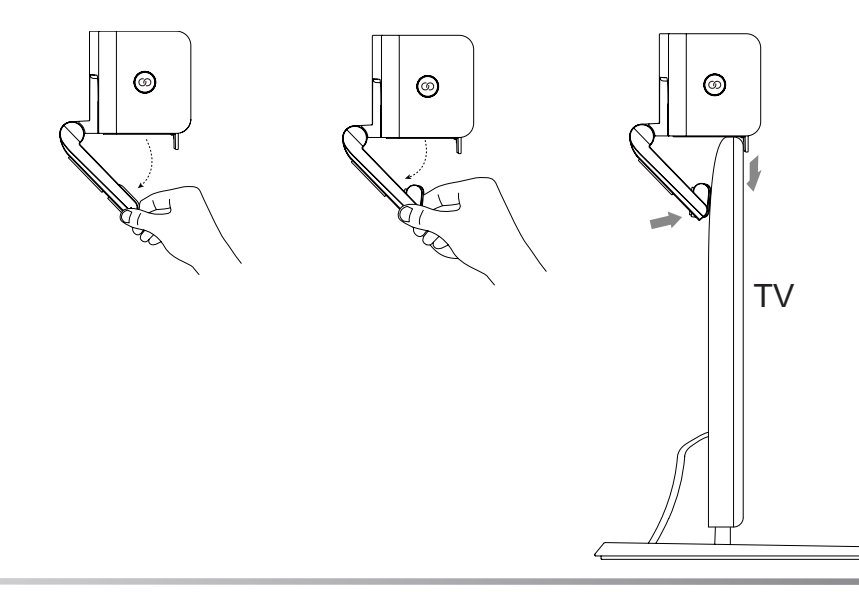

Pro zajištění stability UVC34 můžete použít 3M suchý zip za displejem.

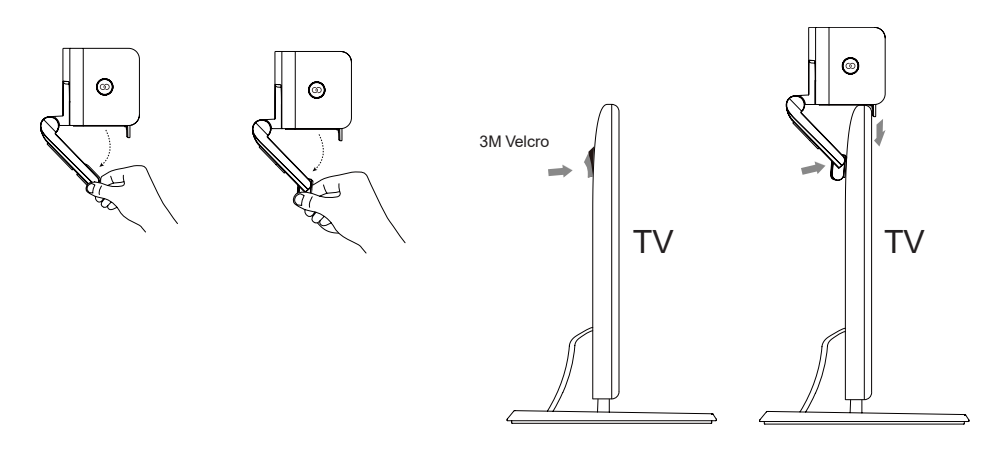

 $\cdot$  Montáž na zeď

Můžete si zakoupit držák pro montáž koncového bodu na stěnu.

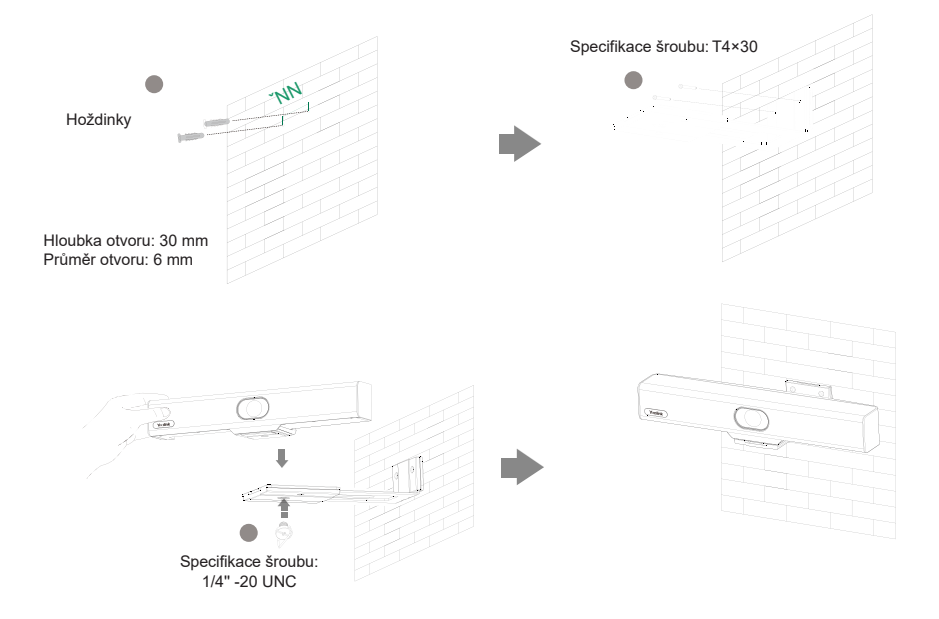

### • **Upevnění na TV stojan nebo stativ**

Televizní stojan nebo stativ je nutné zakoupit samostatně. Televizní stojan nebo stativ by měly unést hmotnost alespoň 5 kg.

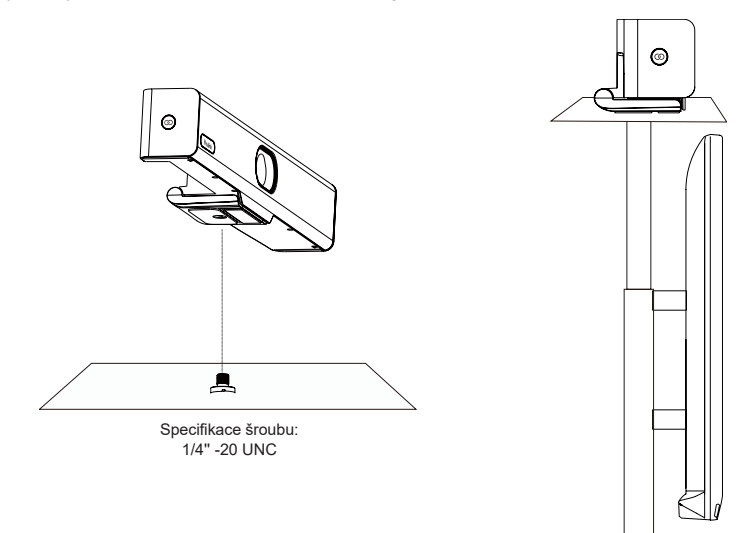

# **Instrukce pro hardwarové rozhraní**

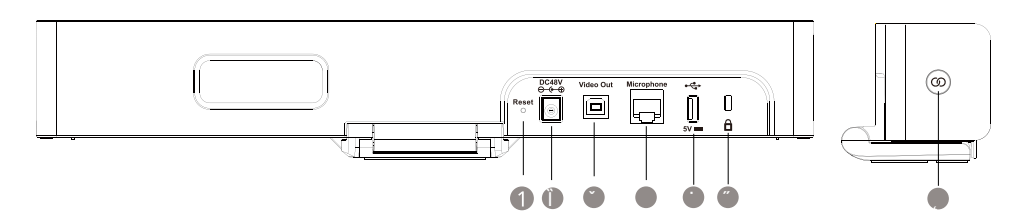

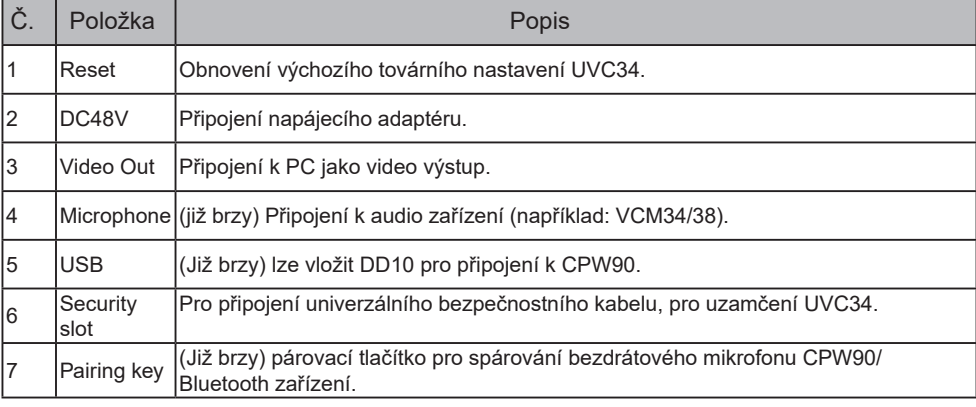

# **UVC34 připojení**

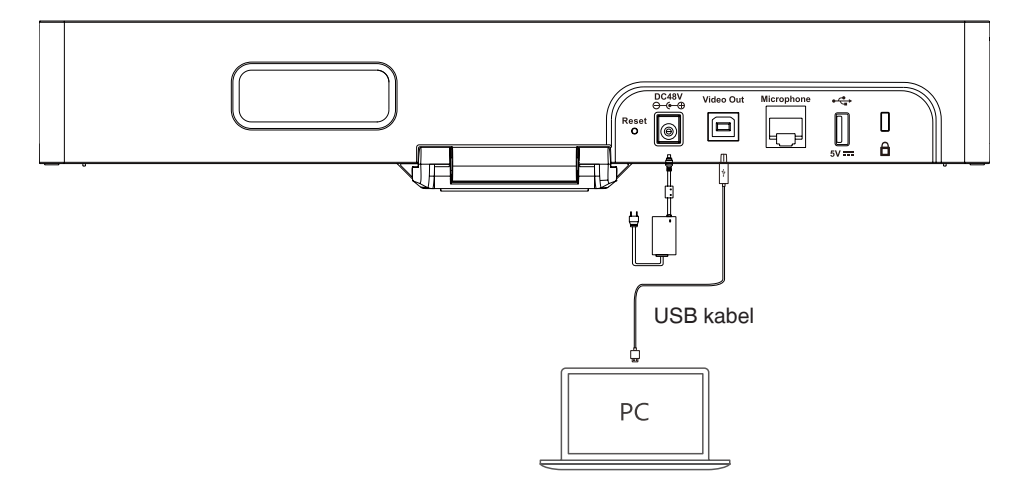

Ujistěte se, že UVC34 je po úspěšném připojení výchozím zařízením vašeho softwaru pro videokonference, a můžete si na schůzce vychutnat jeho zvuk a video.

# **Pokyny pro LED indikátor**

### LED stav **Popis** Vypnuto **The UVC34** is powered off. Svítí zelená The UVC34 is active. Bliká zelená **There** is an incoming call. Svití červená The UVC34 is muted. Bliká červená **The UVC34** is in recovery mode and the firmware has not been upgraded. Svítí oranžová The UVC34 is initializing or in sleep mode. Bliká oranžová **The UVC34** is upgrading firmware.

### LED indikátory na UVC34:

# **VCR20 dálkový ovladač**

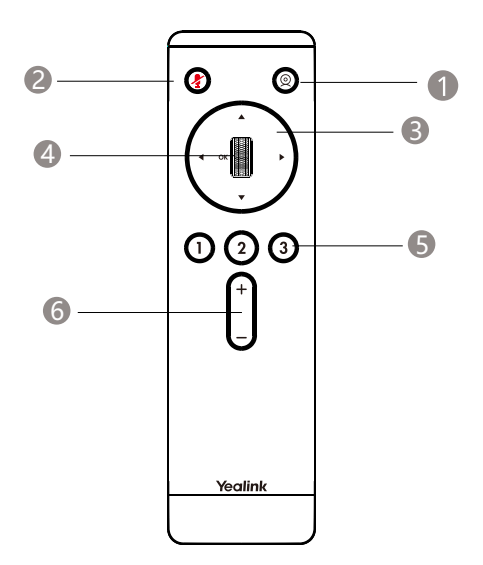

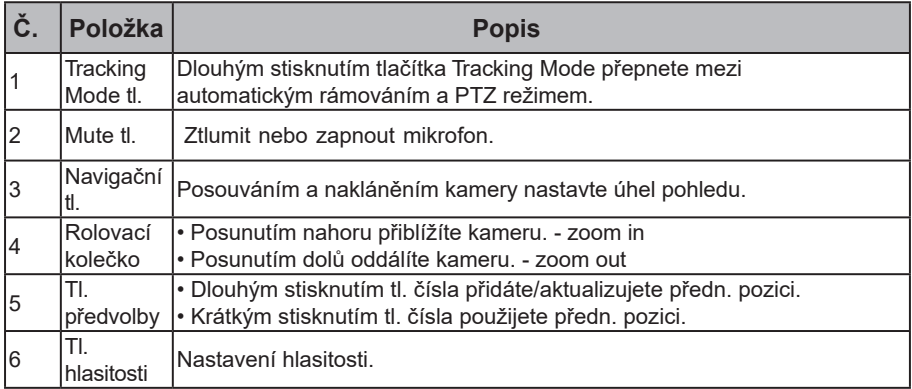

# Aktualizace firmware

Použijte software Yealink Room Connect/USB Connect k aktualizaci firmwaru po připojení k počítači.

Další informace o tom, jak aktualizovat firmware, naleznete v dokumentaci.

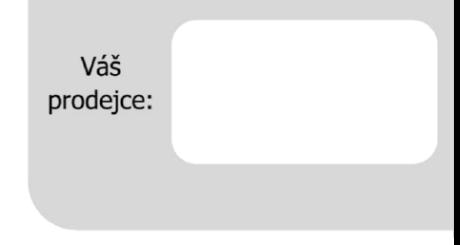

### Servis

#### Záruční opravy zařízení uplatňujte u svého prodejce.

#### Placený pozáruční servis zajišťuje:

PCV computers, s.r.o. Klimentská 1216/46, Praha 1 Nové Město Tel: +420.380.420.700

Více informací o produktu a další produkty značky Yaelink naleznete na webu www.pcvcomp.cz

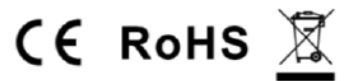

### PCV computers, s.r.o. tímto prohlašuje, že výrobek:

### **Yealink IJVC34**

je ve shodě se základními požadavky a příslušnými nařízeními EU.

Prohlášení o shodě v plném rozlišení je umístěno na webu www.pcvcomp.cz